# **pixbet com br + A melhor plataforma para jogar jogos de foguetes**

**Autor: symphonyinn.com Palavras-chave: pixbet com br**

# **pixbet com br**

Você está pronto para mergulhar no mundo emocionante das apostas esportivas e cassino online? Se você é um fã de esportes ou simplesmente gosta de testar sua pixbet com br sorte, a Pixbet 365 é o lugar perfeito para você. Mas antes de começar a apostar, você precisa **entrar** na sua pixbet com br conta.

Neste guia completo, vamos te mostrar passo a passo como **acessar sua pixbet com br conta Pixbet 365** e aproveitar todas as vantagens que ela oferece.

### **Como Entrar na Pixbet 365?**

**Entrar na Pixbet 365** é um processo simples e rápido. Siga estas etapas:

- 1. **Acesse o site da Pixbet 365:** Abra seu navegador e digite [bonus para cassino](/artigo/bonus-para-cas-sino-2024-08-26-id-14386.pdf) na barra de endereço.
- 2. **Clique no botão "Entrar":** Você encontrará o botão "Entrar" no canto superior direito da página.
- 3. **Escolha o tipo de login:** Você pode entrar usando seu usuário, celular, e-mail ou CPF.
- 4. **Insira suas credenciais:** Digite seu usuário, celular, e-mail ou CPF e sua pixbet com br senha.
- 5. **Clique em pixbet com br "Entrar":** Sua conta será aberta e você poderá começar a apostar!

### **Esqueceu sua pixbet com br senha ou usuário?**

Não se preocupe! A Pixbet 365 oferece opções para recuperar sua pixbet com br senha ou usuário:

- **Esqueci a senha:** Clique no link "Esqueci a senha" abaixo do botão "Entrar". Você receberá um email com instruções para redefinir sua pixbet com br senha.
- **Esqueci o usuário:** Clique no link "Esqueci o usuário" abaixo do botão "Entrar". Você receberá um email com seu usuário.

### **Ainda não tem uma conta?**

Se você é novo na Pixbet 365, criar uma conta é fácil e rápido:

- 1. **Clique no botão "Criar nova conta":** Você encontrará o botão "Criar nova conta" abaixo do botão "Entrar".
- 2. **Preencha o formulário de cadastro:** Insira seus dados pessoais, como nome completo, data de nascimento, CPF, e-mail e celular.
- 3. **Crie uma senha forte:** Escolha uma senha segura e fácil de lembrar.
- 4. **Aceite os termos e condições:** Leia atentamente os termos e condições da Pixbet 365 e marque a caixa para concordar com eles.
- 5. **Clique em pixbet com br "Criar conta":** Sua conta será criada e você poderá começar a apostar!

### **Por que Entrar na Pixbet 365?**

A Pixbet 365 oferece uma série de vantagens para seus usuários, incluindo:

- **Saque rápido:** Receba seus ganhos em pixbet com br minutos por PIX.
- **Melhores cotações:** Aproveite as melhores odds do mercado.
- **Apostas em pixbet com br várias modalidades:** Aposte em pixbet com br futebol, basquete, tênis, vôlei, e muito mais.
- **Cassino online:** Desfrute de uma variedade de jogos de cassino, como roleta, blackjack e caça-níqueis.
- **Aplicativo Android e IOS:** Aposte a qualquer hora e lugar com o aplicativo da Pixbet 365.

### **Aproveite as Vantagens da Pixbet 365!**

**Entrar na Pixbet 365** é o primeiro passo para você começar a desfrutar de todas as vantagens que ela oferece. Com um processo de login simples e rápido, você terá acesso a um mundo de oportunidades de apostas e entretenimento. Não perca tempo! **Crie sua pixbet com br conta agora mesmo** e comece a apostar!

#### **Aproveite a experiência de apostas online com a Pixbet 365!**

**Promoção Exclusiva:** Use o código **PIX365** ao criar sua pixbet com br conta e ganhe um bônus de boas-vindas de 100% até R\$ 200!

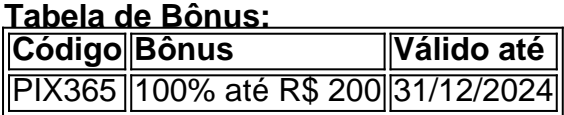

**Aproveite esta oportunidade única e comece a apostar hoje mesmo!**

# **Partilha de casos**

Para fazer uma aposta na PIXbet Brasil, siga estes passos:

- 1. Visite o site pixbet365 ou baixe o aplicativo do iOS ou Android para celular.
- 2. Clique em pixbet com br "Login" se você já tiver uma conta existente, ou selecione "Cadastro" (Registrar-se) caso não possua uma. Se optar pelo cadastro, crie um novo usuário seguindo as instruções fornecidas.
- 3. Selecione o tipo de apostas que você gostaria de fazer: futebol ou outras modalidades esportivas oferecidas pela plataforma Pixbet Brasil (BRAGBG.vip).
- 4. Escolha um evento específico e as opções de apostas disponíveis para ele.
- 5. Insira os detalhes da sua pixbet com br aposta, incluindo valor do lance e número de fichas que você deseja investir.
- 6. Confirme a compra antes do fechamento das lances ou do início do evento esportivo selecionado para garantir o recebimento em pixbet com br tempo hábil da PIX, geralmente dentro de poucos minutos após o resultado final do evento.
- 7. Aguarde até que sua pixbet com br aposta seja confirmada e você receba a PIX correspondente à quantidade apostada no site ou aplicativo.

Lembre-se de sempre seguir as regras estabelecidas pela plataforma de apostas, além das normativas do órgão regulador local para jogos de azar e evitar qualquer prática irregular que possa resultar em pixbet com br penalizações ou suspensões.

# **Expanda pontos de conhecimento**

### **O que é necessário para fazer login em pixbet com br minha conta?**

Você pode fazer login em pixbet com br sua pixbet com br conta usando um tipo de login, seu usuário, celular, e-mail ou CPF. Em seguida, basta clicar em pixbet com br "Entrar".

#### **O que fazer se esqueci minha senha ou usuário?**

Se você esquecer sua pixbet com br senha ou usuário, há links fornecidos para recuperar ou entrar em pixbet com br contato para obter assistência.

#### **Como posso criar uma nova conta?**

Se você ainda não tem uma conta, há uma opção disponível para criar uma nova conta.

### **Qual é o diferencial da Pixbet Brasil?**

A Pixbet Brasil oferece oportunidades de apostas únicas, com saque rápido e pagamento via PIX.

### **comentário do comentarista**

Administração do site sobre Pixbet 365 Entrar: Guia Completo para Acessar sua pixbet com br Conta \*

Olá, sou o administrador da comunidade de Pixbet 365. Hoje vou me concentrar no guia completo que envia a todos os passos para entrar na conta Pixbet 365 e explorá-la ao máximo. Vamos começar!

O conteúdo do post é bem detalhado, mas podemos melhorar alguns pontos para garantir que as informações estejam claras e abrangentes:

1) Introdução a Pixbet - Adicionar uma breve introdução ao aplicativo Android e iOS da Pixbet. Mencione que o aplicativo também oferece uma experiência de aposta online, permitindo aos usuários fazer apostas em pixbet com br qualquer hora e lugar.

2) Criando a Conta - O formato é bom, mas adicione um breve aviso sobre a importância da segurança das informações pessoais ao criar uma conta. Ao mesmo tempo, enfatize que os usuários devem garantir que estão utilizando conexões de rede seguras para evitar possíveis problemas com credenciais ou informações confidenciais.

3) Processo de login - Embora o processo seja descrito claramente, é útil mencionar a importância do uso da mesma conta em pixbet com br todos os dispositivos e aplicativos para garantir que as apostas estejam sempre sincronizadas. Além disso, sugiro incluir uma dica sobre como o usuário pode alternar entre diferentes plataformas sem perder suas informações de login através do uso da função "Login com Conta Pixbet".

4) Vantagens e Benefícios - É ótimo listar as vantagens, mas talvez possamos adicionar um breve segmento sobre como os usuários podem acessar conteúdos exclusivos de apostas ao se inscreverem em pixbet com br boletins informativos ou seguir o canal da Pixbet no YouTube. 5) Promoção - A promoção de código é destacada, mas vamos melhorar essa parte: incentive os usuários a criarem suas contas e aproveitarem a oferta para receber um bônus valioso e se beneficiarem das apostas desde o primeiro dia.

6) Fim - Finalizar com uma mensagem encorajadora que reforce como importante ter paciência ao esperar as promoções, além de lembrar os usuários da segurança do perfil e a importância de não compartilhar credenciais.

Com essas melhorias em pixbet com br mente, o post ficaria mais completo e abrangente para garantir que todos os leitores possam obter as informações necessárias com clareza. Obrigado pela atualização!

#### **Informações do documento:**

Autor: symphonyinn.com Assunto: pixbet com br Palavras-chave: **pixbet com br** Data de lançamento de: 2024-08-26 09:25

**Referências Bibliográficas:**

- 1. escanteios na betano
- 2. como usar el freebet en doradobet
- 3. 1xbet real madrid
- 4. betfair rollover